# Package 'rshift'

January 21, 2022

Type Package

Title Paleoecology Functions for Regime Shift Analysis

Version 2.1.1

Description Contains a variety of functions, based around

regime shift analysis of paleoecological data. Citations: Rodionov() from Rodionov (2004) [<doi:10.1029/2004GL019448>](https://doi.org/10.1029/2004GL019448) Lanzante() from Lanzante (1996) [<doi:10.1002/\(SICI\)1097-0088\(199611\)16:11%3C1197::AID-](https://doi.org/10.1002/(SICI)1097-0088(199611)16:11%3C1197::AID-JOC89%3E3.0.CO;2-L)[JOC89%3E3.0.CO;2-L>](https://doi.org/10.1002/(SICI)1097-0088(199611)16:11%3C1197::AID-JOC89%3E3.0.CO;2-L) Hellinger\_trans from Numerical Ecology, Legendre & Legendre (ISBN 9780444538680) rolling\_autoc from Liu, Gao & Wang (2018) [<doi:10.1016/j.scitotenv.2018.06.276>](https://doi.org/10.1016/j.scitotenv.2018.06.276) Sample data sets lake\_data & lake\_RSI processed from Bush, Silman & Ur-

rego (2004) [<doi:10.1126/science.1090795>](https://doi.org/10.1126/science.1090795).

#### Suggests R.rsp

VignetteBuilder R.rsp

**Depends**  $R (= 3.5.0)$ 

Imports grid, zoo, tibble, dplyr, ggplot2, magrittr

License MIT + file LICENSE

Encoding UTF-8

LazyData true

RoxygenNote 7.1.2

#### NeedsCompilation no

Author Alex H. Room [aut, cre, cph], Felipe Franco-Gaviria [ctb, fnd], Dunia H. Urrego [ctb, fnd]

Maintainer Alex H. Room <alex.room@btinternet.com>

Repository CRAN

Date/Publication 2022-01-21 20:02:42 UTC

## <span id="page-1-0"></span>R topics documented:

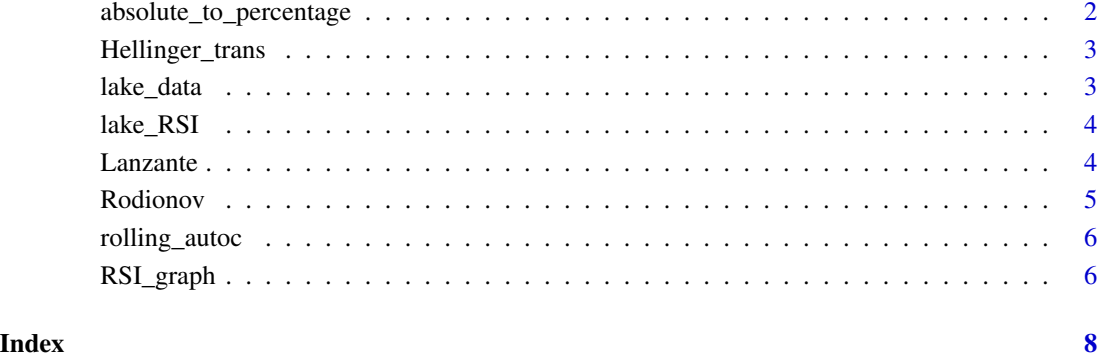

absolute\_to\_percentage

*Converts absolute abundance data to a percentage of total abundance for each site*

#### Description

Converts absolute abundance data to a percentage of total abundance for each site

#### Usage

absolute\_to\_percentage(data, col, site)

#### Arguments

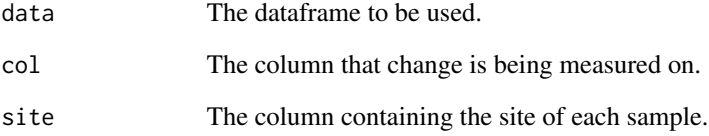

#### Value

The 'data' dataframe with an added 'percentage' column.

#### <span id="page-2-0"></span>Description

Hellinger transforms data (Legendre and Legendre, Numerical Ecology)

#### Usage

```
Hellinger_trans(data, col, site)
```
#### Arguments

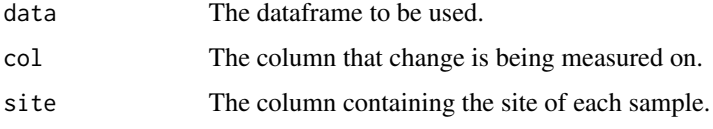

#### Value

The 'data' dataframe with an added 'hellinger\_trans\_vals' column.

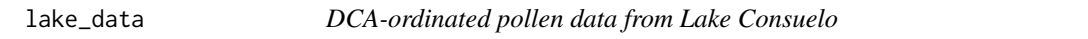

#### Description

A dataset containing pre-processed DCA-ordinated data from Bush, Silman & Urrego (2004) <doi:10.1126/science.1090795>.

#### Usage

data(lake\_data)

#### Format

A data frame with 39 rows and 2 variables

#### Details

- DCA1 DCA values for each timepoint from the raw dataset.
- Age timepoint of each sample that has been DCA-ordinated.

<span id="page-3-0"></span>

#### Description

A dataset containing pre-processed DCA-ordinated data from Bush, Silman & Urrego (2004) <doi:10.1126/science.1090795>. This data has been processed using Rodionov(lake\_data, "DCA1", "Age", l=5, merge=TRUE)

#### Usage

data(lake\_RSI)

#### Format

A data frame with 39 rows and 3 variables

#### Details

- DCA1 DCA values for each timepoint from the raw dataset.
- Age timepoint of each sample that has been DCA-ordinated.
- RSI Regime Shift Index (see docs for Rodionov()) for each timepoint.

Lanzante *Lanzante L-test*

#### Description

performs the L-method for detection of regime shifts (Lanzante, 1996)

#### Usage

```
Lanzante(data, col, time, p = 0.05, merge = FALSE)
```
#### Arguments

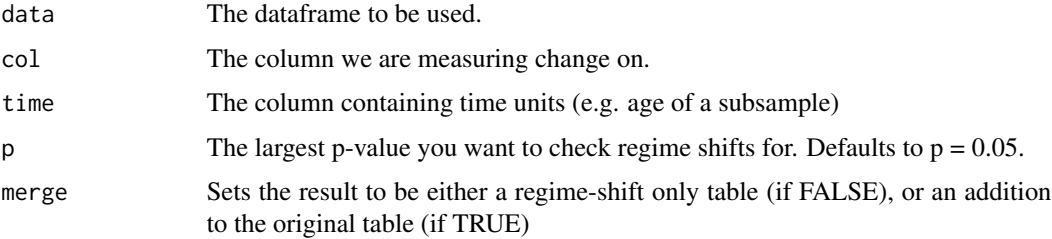

#### <span id="page-4-0"></span>Rodionov 5

#### Value

If merge = FALSE (default), produces a 2-column table of time (the time value for each regime shift) and p (the p-value for each regime shift). If merge = TRUE, returns the original dataset with an extra p-value column, giving the p-value for each time unit - 0 for non-shift years.

#### Examples

Lanzante(lake\_data, "DCA1", "Age") Lanzante(lake\_data, "DCA1", "Age", p=0.10, merge=TRUE)

Rodionov *Rodionov (2004)'s STARS algorithm*

#### Description

performs STARS analysis (Rodionov, 2004) on a dataset

#### Usage

Rodionov(data, col, time,  $l$ , prob = 0.95, startrow = 1, merge = FALSE)

#### Arguments

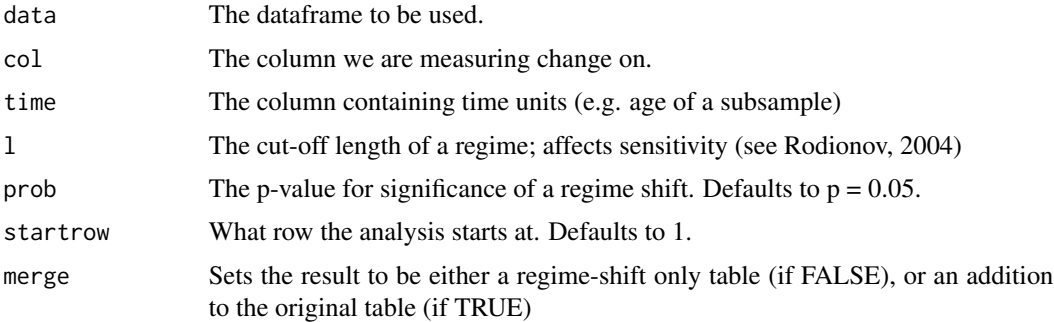

#### Value

If merge = FALSE (default), produces a 2-column table of time (the time value for each regime shift) and RSI (the regime shift index for each regime shift). If merge = TRUE, returns the original dataset with an extra RSI column, giving the regime shift index for each time unit - 0 for non-shift years.

#### Examples

```
Rodionov(lake_data, "DCA1", "Age", l=5)
Rodionov(lake_data, "DCA1", "Age", l=5, prob=0.99, startrow=2, merge=TRUE)
```
<span id="page-5-0"></span>

#### Description

finds lag-1 autocorrelation in a rolling window; can be used to predict resilience (Liu, Gao, & Wang, 2018)

#### Usage

rolling\_autoc(data, col, l)

#### Arguments

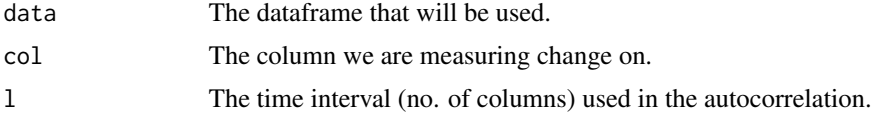

#### Value

A table of rolling lag-1 autocorrelation values.

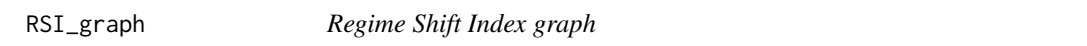

#### Description

creates two graphs, one of data and one of the RSI, as seen in Rodionov (2004)

#### Usage

```
RSI_graph(data, col, time, rsi)
```
#### Arguments

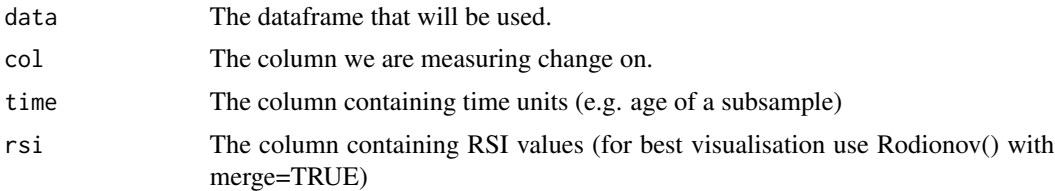

#### Value

Two graphs, one on top of the other; one of col against time and one of RSI against time.

### RSI\_graph 7

#### Examples

RSI\_graph(lake\_RSI, "DCA1", "Age", "RSI")

# <span id="page-7-0"></span>Index

∗ datasets lake\_data, [3](#page-2-0) lake\_RSI, [4](#page-3-0)

absolute\_to\_percentage, [2](#page-1-0)

Hellinger\_trans, [3](#page-2-0)

lake\_data, [3](#page-2-0) lake\_RSI, [4](#page-3-0) Lanzante, [4](#page-3-0)

Rodionov, [5](#page-4-0) rolling\_autoc, [6](#page-5-0) RSI\_graph, [6](#page-5-0)